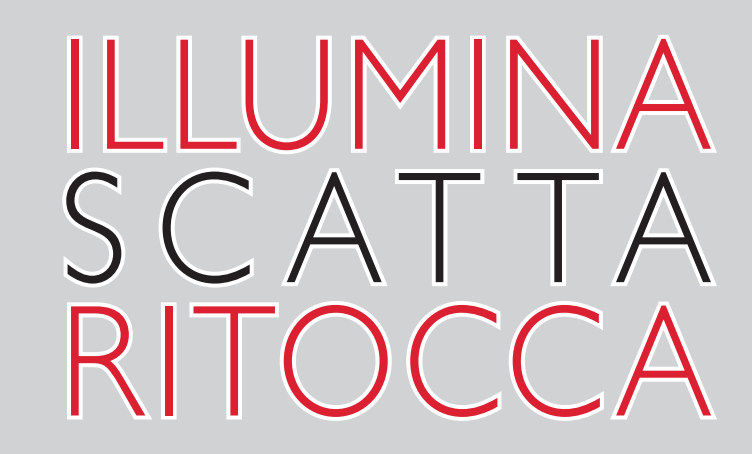

Da uno studio vuoto all'immagine finale

# **SCOTT KELBY**

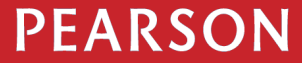

ALWAYS LEARNING

## © 2012 Pearson Italia – Milano, Torino

## *Authorized translation from the English language edition, entitled LIGHT IT, SHOOT IT, RETOUCH IT: LEARN STEP BY STEP HOW TO GO FROM EMPTY STUDIO TO FINISHED IMAGE, 1st Edition by KELBY, SCOTT, published by Pearson Education, Inc, publishing as New Riders, Copyright © 2012.*

*All rights reserved. No part of this book may be reproduced or transmitted in any form or by any means, electronic or mechanical, including photocopying, recording or by any information storage retrieval system, without permission from Pearson Education, Inc.*

*Italian language edition published by Pearson Italia S.p.A., Copyright © 2012.*

Le informazioni contenute in questo libro sono state verificate e documentate con la massima cura possibile. Nessuna responsabilità derivante dal loro utilizzo potrà venire imputata agli Autori, a Pearson Italia S.p.A. o a ogni persona e società coinvolta nella creazione, produzione e distribuzione di questo libro.

Per i passi antologici, per le citazioni, per le riproduzioni grafiche, cartografiche e fotografiche appartenenti alla proprietà di terzi, inseriti in quest'opera, l'editore è a disposizione degli aventi diritto non potuti reperire nonché per eventuali non volute omissioni e/o errori di attribuzione nei riferimenti.

I diritti di riproduzione e di memorizzazione elettronica totale e parziale con qualsiasi mezzo, compresi i microfilm e le copie fotostatiche, sono riservati per tutti i paesi.

la fotocopiatura dei libri è un reato Le fotocopie per uso personale del lettore possono essere effettuate nei limiti del 15% di ciascun volume dietro pagamento alla SIAE del compenso previsto dall'art. 68, commi 4 e 5, della legge 22 aprile 1941 n. 633.

Le riproduzioni effettuate per finalità di carattere professionale, economico o commerciale o comunque per uso diverso da quello personale possono essere effettuate a seguito di specifica autorizzazione rilasciata da AIDRO, corso di Porta Romana n. 108, 20122 Milano, e-mail segreteria@aidro.org e sito web www.aidro.org.

Traduzione: Giuliano Berarducci Realizzazione editoriale: Publish Art Srl (Pavia) Grafica di copertina: Simone Tartaglia

Stampa: Ecobook - Rho (Milano)

Tutti i marchi citati nel testo sono di proprietà dei loro detentori.

978 88 7192 793 0

Printed in Italy

1a edizione: febbraio 2012

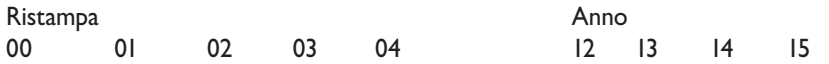

*Al mio caro amico Terry White: La tua saggezza, il tuo spirito, le tue intuizioni e consigli mi hanno aiutato in una tale maniera che non si può quantificare o sperare mai di ripagare. Grazie T.*

## Ringraziamenti

Dopo aver scritto libri per 13 anni, trovo ancora che la parte per me più difficile da scrivere sia quella dei ringraziamenti. È anche in assoluto quella che mi richiede più tempo. Penso che la ragione per cui prendo questi ringraziamenti così sul serio è perché questo è il momento in cui mi trovo ad esprimere su carta la mia sincera gratitudine per essere circondato da amici tanto cari, un incredibile team editoriale e una famiglia che rende la mia vita una vera gioia. Ecco perché è così difficile. Un'altra ragione per cui ci vuole così tanto è che si digita molto più lentamente quando si hanno le lacrime agli occhi.

Alla mia fantastica moglie, Kalebra: siamo sposati da quasi 22 anni e ancora continui a sbalordire me e chiunque ti stia attorno; non ho mai incontrato persona più comprensiva, affettuosa, divertente e più genuinamente bella di te. È una vera benedizione averti come compagna di vita, madre dei miei figli, socia in affari, autista personale, traduttrice dal cinese e migliore amica. Sei davvero il genere di donna per cui vengono scritte le canzoni d'amore e, come ti può dire chiunque mi conosca, sono senza dubbio l'uomo più fortunato del mondo ad averti come moglie.

A mio figlio, Jordan: il sogno di ogni padre è avere col proprio figlio un rapporto come quello che io ho con te, e sono davvero orgoglioso nel vedere che giovane uomo brillante, premuroso e creativo sei diventato. Non vedo l'ora di vedere le cose meravigliose che la vita ti riserva, e voglio che tu sappia che vederti crescere e diventare la persona che sei è una delle gioie più grandi della mia vita.

Alla mia adorata bambina, Kira: hai ricevuto un dono molto speciale, perché sei un piccolo clone della tua mamma, la cosa più meravigliosa che avrei potuto desiderare. Vedo tutte le sue qualità riflesse nei tuoi occhi, e anche se sei ancora troppo piccola per capire quanto tu sia fortunata ad avere una mamma come Kalebra, un giorno – proprio come Jordan – lo capirai.

A mio fratello maggiore Jeff, che per me è sempre stato, e sempre sarà, un eroe. Gran parte di quello che sono e di dove sono arrivato è dovuta alla tua influenza, alla tua guida e al tuo affetto mentre crescevo. Grazie per avermi insegnato a prendere sempre la strada più seria, per aver sempre saputo dire la cosa giusta al momento giusto e per avere così tanto di nostro padre in te.

Sono incredibilmente fortunato ad avere una parte della produzione dei miei libri gestita in casa dal mio team editoriale qui in Kelby Media Group, che è diretto dal mio amico e da lungo tempo Direttore Creativo Felix Nelson, che è senza dubbio la persona più creativa che ho mai incontrato. È circondato da alcune delle persone più talentuose, formidabili, ambiziose, brillanti e dotate con cui abbia mai avuto l'onore di lavorare.

Ringrazio Dio di avere la mia Editor, Kim Doty. È fantastica, e riesce da sola a non farmi buttare dal vicino ponte Sunshine Skyway Bridge (sebbene sia sempre una tentazione quando si avvicina una scadenza). Kim è una persona incredibilmente organizzata, positiva e determinata che sa come mantenermi calmo e concentrato; non importa quanto sia difficile il compito che abbiamo davanti, lei dice sempre la stessa cosa, "Ah, un gioco da ragazzi", e ti convince che ce la puoi fare, e tu ce la fai. Non saprei dove cominciare nel dirvi quanto sono grato che lei sia la mia Editor.

Al fianco di Kim c'è Cindy Snyder, che verifica senza sosta tutto quello che scrivo per assicurarsi che non abbia dimenticato nulla, affinché siate tutti in grado di effettuare le operazioni che descrivo (e in un libro su Photoshop questa è una necessità assoluta). È come una trappola d'acciaio attraverso la quale non passa nulla che non funzioni esattamente come ho spiegato.

L'aspetto del libro è stato creato da un'eccezionale designer, un fiume di creatività: Jessica Maldonado. Sono davvero fortunato ad avere lei per il progetto grafico dei miei libri. Sa sempre aggiungere un tocco speciale, ed è per questo che ho sviluppato piena fiducia nelle sue idee e nelle sue intuizioni e la lascio fare. Grazie Jess!

Ho un grande debito di gratitudine nei confronti del mio Executive Assistant e Wonder Woman Capo, Kathy Siler. Si occupa di molti aspetti della mia vita professionale e gran parte delle nostre conferenze affinché io abbia il tempo per scrivere libri, per godermi la famiglia e avere una vita anche al di fuori del lavoro. È una parte talmente importante di quello che faccio che non so come farei senza di lei. Grazie, grazie, grazie. Per me è più importante di quanto pensi.

Un ringraziamento speciale al mio assistente fotografico, Brad Moore, che non solo mi ha assistito durante tutti questi scatti, ma ha anche inventato il sistema per realizzare gli scatti dall'alto in studio e in location. Gli sono estremamente grato, non solo per ciò che ha fatto per questo libro, ma per quello che fa tutto l'anno per farmi realizzare uno scatto. Grazie Braddo!

Grazie al mio migliore amico e padre di due gemelline Dave Moser, sia per la gestione del lato commerciale dei nostri progetti editoriali, sia per aver sempre cura di me.

Grazie a tutto il personale di New Riders e Peachpit, in particolare al mio fantastico editor Ted Waitt, la mia meravigliosa editrice Nancy Aldrich-Ruenzel, il mago del marketing Scott Cowlin e la diva del marketing Sara Jane Todd, noché l'intero team di Pearson Education che fa di tutto per assicurarsi che si stia sempre lavorando nel migliore interesse dei lettori e che si impegna senza sosta per far sì che il mio lavoro raggiunga il maggior numero possibile di persone.

Grazie ai miei amici di Adobe: John Nack, Mala Sharma, John Loiacono, Cari Gushiken, Julieanne Kost, Tom Hogarty, Bryan O'Neil Hughes, Thomas Nielsen e Russell Preston Brown. Anche a quelli che non sono più in Adobe ma non sono stati dimenticati: Barbara Rice, Jill Nakashima, Rye Livingston, Addy Roff, Bryan Lamkin, Jennifer Stern, Kevin Connor, Deb Whitman e Karen Gauthier.

Grazie a Matt Kloskowski per avermi dato delle idee per questo libro e per i suoi suggerimenti e contributi durante il percorso.

Voglio ringraziare tutti i maghi dell'illuminazione da cui ho imparato moltissimo negli anni: Joe McNally, Frank Doorhof, Jim DiVitale, Helene Glassman, Jack Reznicki, David Ziser e Jim Schmelzer. Voglio anche ringraziare i miei mentori, la cui saggezza e successi mi hanno aiutato smisuratamente. Tra questi John Graden, Jack Lee, Dave Gales, Judy Farmer e Douglas Poole.

Ma soprattutto vorrei ringraziare Dio e Suo figlio Gesù Cristo per avermi condotto alla donna dei miei sogni, per avermi benedetto con due figli meravigliosi, per avermi permesso di vivere facendo qualcosa che amo veramente, per esserci sempre quando ho bisogno di Lui, per avermi donato una vita meravigliosa e felice e una famiglia calorosa e amorevole con cui condividerla.

## ALTRI LIBRI DI SCOTT KELBY

*Il libro della fotografia digitale*, Volumi 1, 2 e 3

*Fotoritocco avanzato con Adobe Photoshop*

*Il libro dell'iPhone*

*Photoshop CS4 per la fotografia digitale*

*Photoshop Elements per la fotografia digitale*

*Photoshop CS5 per la fotografia digitale*

*Adobe Photoshop Lightroom 3 per la fotografia digitale*

*Fotoritratto - Tecniche professionali di fotoritocco con Photoshop*

## **L'AUTORE**

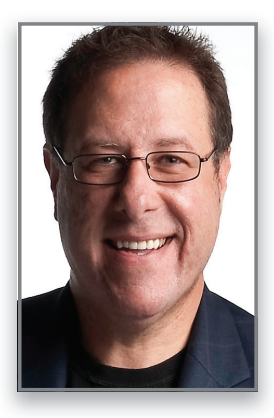

Scott Kelby

Scott è redattore, editore e co-fondatore della rivista *Photoshop User*, conduttore dei famosi videocast settimanali di *Photoshop User TV* e co-conduttore di *The Grid* (il videocast settimanale per fotografi e utenti di Photoshop).

È presidente della National Association of Photoshop Professionals (NAPP), l'associazione di categoria degli utenti di Adobe® Photoshop®, ed è presidente di Kelby Media Group Inc., azienda che si occupa di formazione, istruzione ed editoria.

Scott è fotografo, designer e premiato autore di oltre 50 libri, tra cui *Adobe Photoshop Lightroom 3 per la fotografia digitale*, *Photoshop CS5 per la fotografia digitale*, *Fotoritratto - Tecniche professionali di fotoritocco con Photoshop*, *Photoshop Down & Dirty Tricks*, *The Photoshop Channels Book*, *Il libro dell'iPhone* e *Il libro della fotografia digitale*, volumi 1, 2 e 3.

Il volume di Scott *Il libro della fotografia digitale*, *Volume* 1, è il più venduto di sempre sulla fotografia digitale. Nel 2010 Scott è diventato l'autore più venduto in tutte le categorie di libri di fotografia. Dal 2004 al 2009 ha avuto l'onore di essere l'autore più venduto in tutte le categorie di libri di informatica e tecnologia.

I suoi libri sono stati tradotti in decine di lingue tra cui cinese, russo, spagnolo, coreano, polacco, taiwanese, francese, tedesco, italiano, giapponese, olandese, svedese, turco e portoghese ed è stato insignito con il prestigioso Benjamin Franklin Award.

Scott è Training Director di Adobe Photoshop Seminar Tour e Conference Technical Chair per il Photoshop World Conference & Expo. Ha partecipato a una serie di corsi online su Adobe Photoshop per KelbyTraining.com e si occupa della formazione degli utenti di Adobe Photoshop sin dal 1993.

Per ulteriori informazioni su Scott visitate il suo blog, *Photoshop Insider*: www.scottkelby.com.

## SOmmaRiO

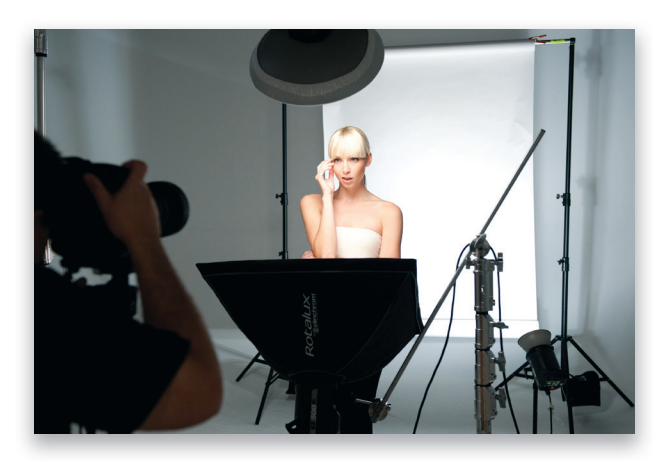

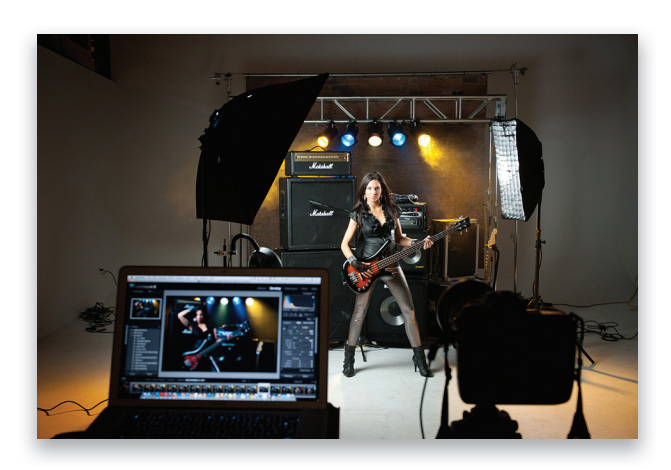

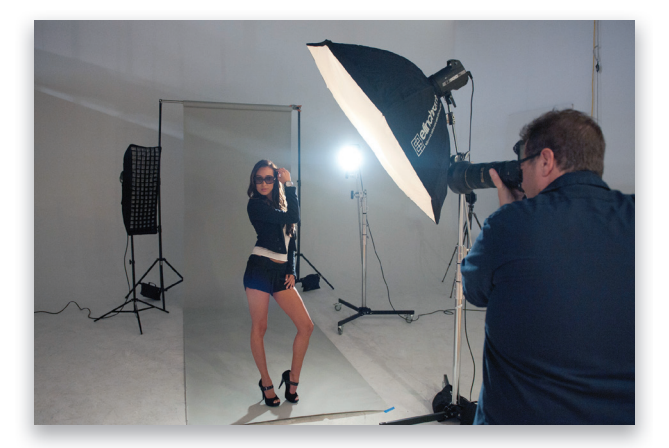

## CAPITOLO UNO 1

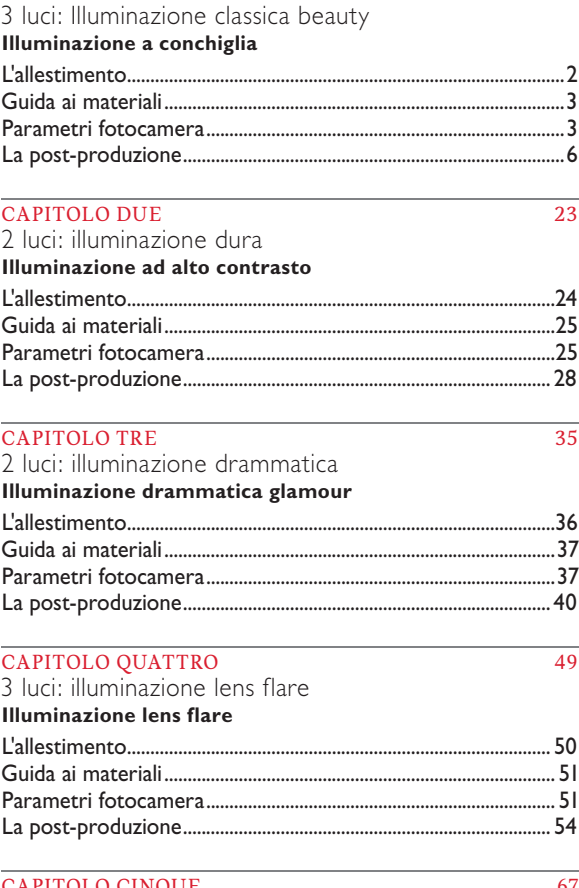

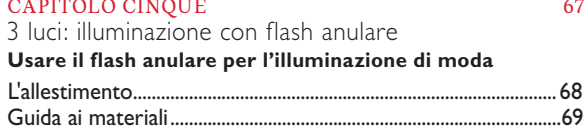

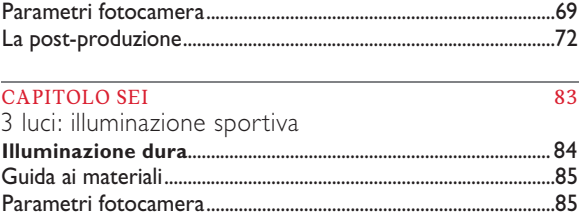

La post-produzione ...............................................................................88

## SOmmaRiO

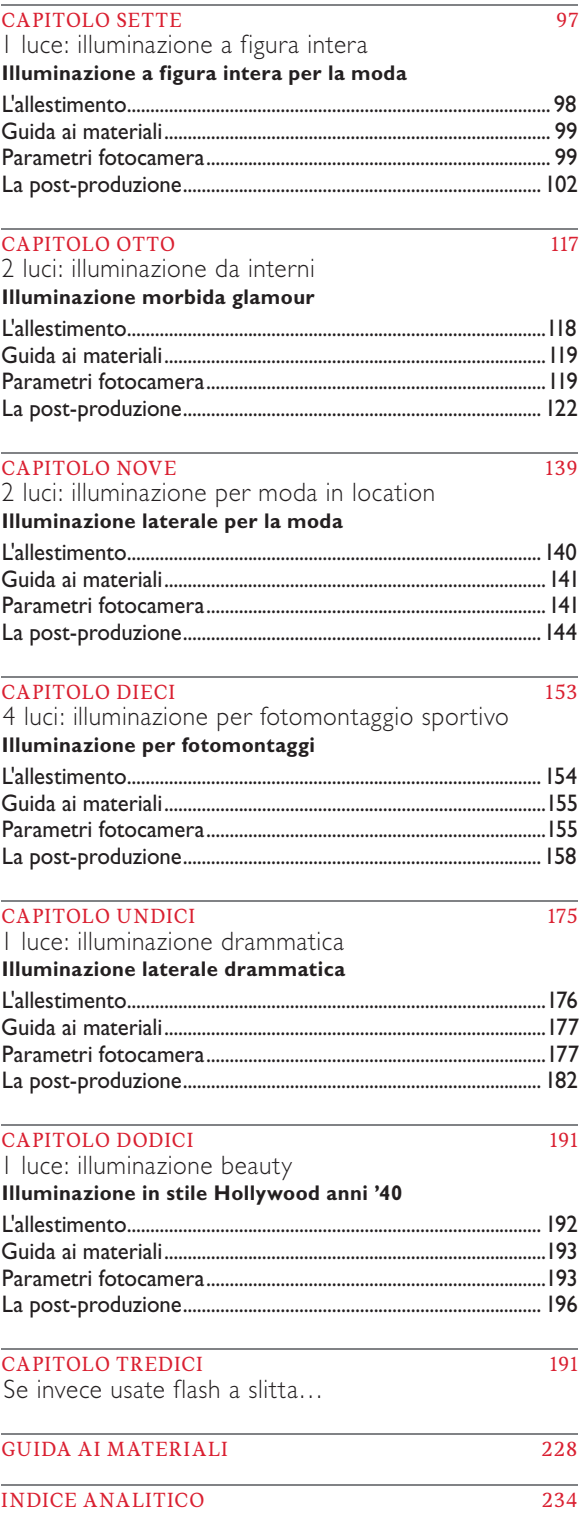

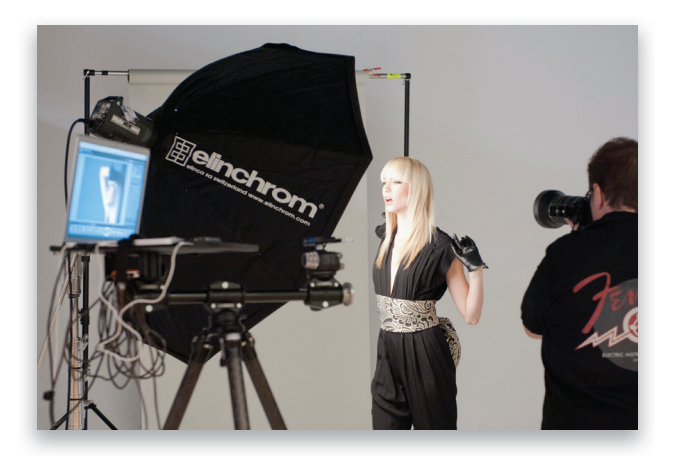

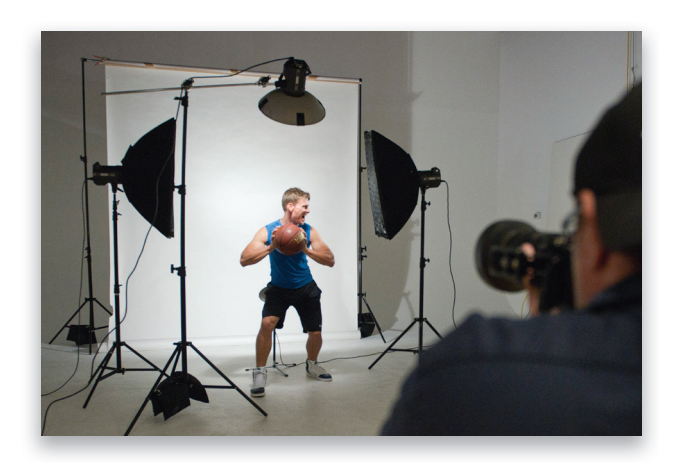

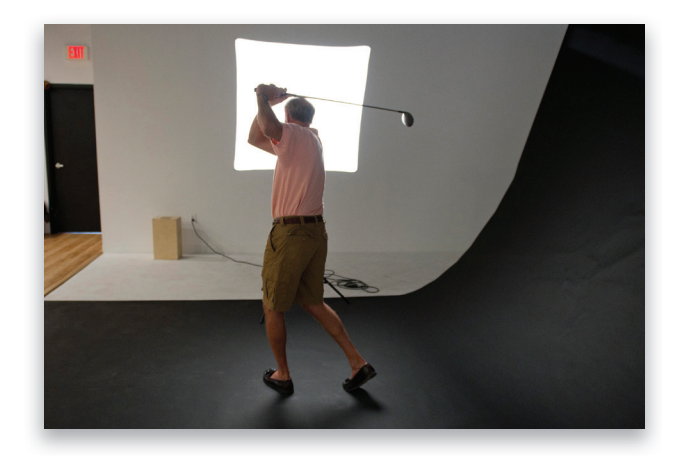

ix

## Le 11 COSe CHe aVReSte VOLUtO SaPeRe PRima Di LeggeRe QUeStO LiBRO

Per me è molto importante che possiate trarre il massimo da questo libro e un modo per aiutarvi è fornirvi questi 11 piccoli punti fondamentali. Ad esempio, questa è la parte in cui vi dico dove scaricare materiali importanti, e se saltate questo passaggio, finirete col richiedermi queste informazioni per email. Per evitare tutto ciò (se non peggio), prendetevi due minuti ora per leggere questi 11 punti, vi assicuro che ne vale la pena!

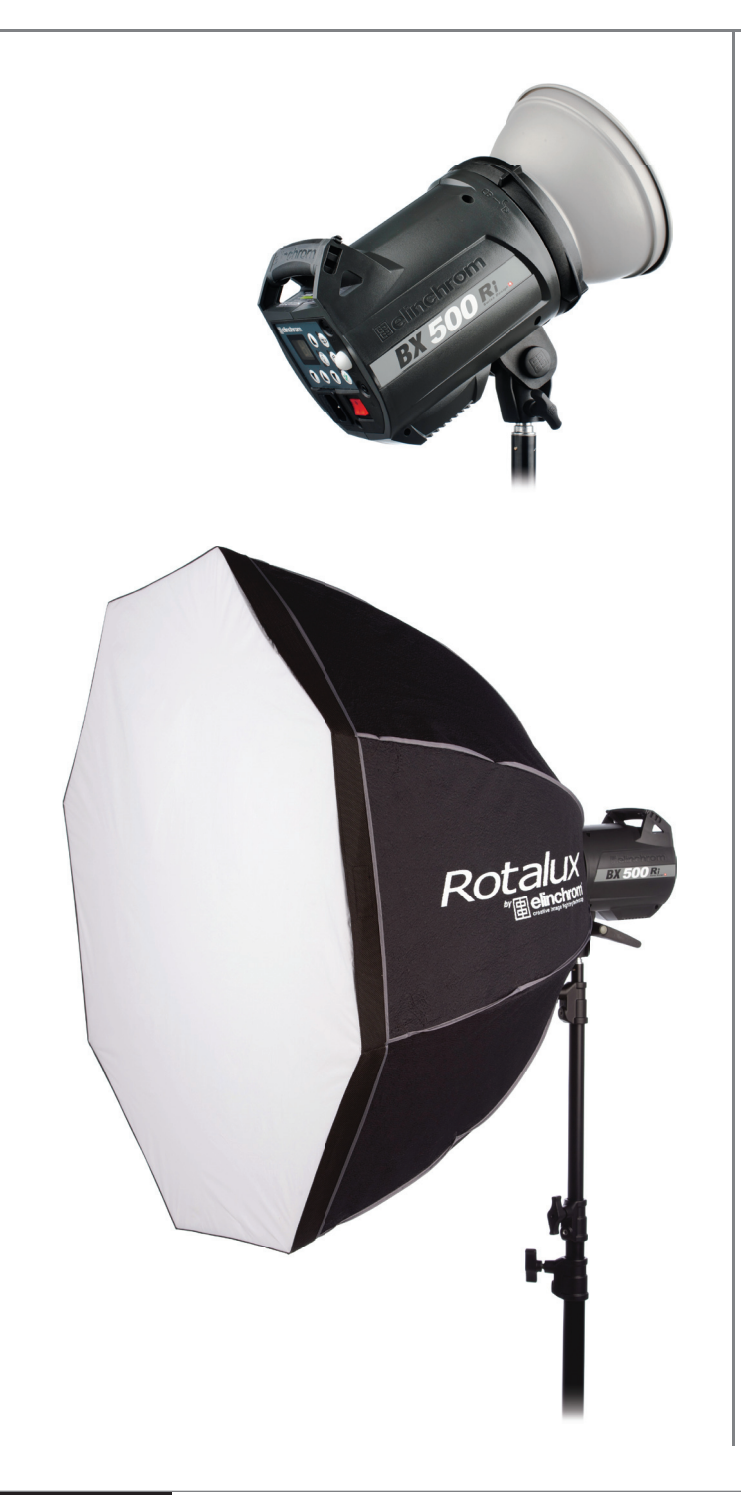

#### Non dovete spendere una montagna di soldi per ottenere queste immagini.

Non volevo scrivere un libro che richiede un'attrezzatura da 15.000 euro per ottenere i risultati che vi mostro.

E questa è una fortuna anche per me, perché non possiedo un'attrezzatura da 15.000 euro. Infatti utilizzo flash da studio che hanno un ottimo rapporto qualità/ prezzo. Ad esempio, conoscete i tipici flash a slitta (come il Nikon SB-900 o il Canon 580EX II)? Quei piccoli flash costano sui 450 euro. Qui nel libro (e nel mio studio), utilizzo flash da studio che costano solo 50 euro in più (circa 500 euro). Inoltre, hanno i radiocomandi incorporati, perciò si risparmiano parecchi soldi non dovendoli comprare. La ragione per cui vi dico questo è perché sappiate che scrivendo il libro ho davvero cercato di tenere d'occhio i costi. Detto questo, per ottenere alcune immagini a volte avrete bisogno di particolari diffusori. Ma la maggior parte di quelli che vi mostro hanno un costo nell'ordine dei 50 euro e il più costoso che utilizzo in tutto il libro costa 315 euro (qualcuno vi ha detto di iniziare a fotografare perché era economico?). Inoltre ho cercato di usare il minor numero di luci possibile, solitamente una o due. Quello che volevo dirvi è che provo sempre a utilizzare attrezzature che danno il miglior risultato in rapporto alla spesa e che sono comunque strumenti di buona qualità.

#### Scaricate le immagini di esempio, così potrete seguire in pratica quello che faccio.

Tutte le immagini dei progetti che vi illustro nel libro sono scaricabili in alta risoluzione, così potrete seguirmi passo passo nella post-produzione. Potete scaricarle qui: http:// kelbytraining.com/ books/lsr (questa è una delle cose che vi saresti persi, se foste passati direttamente al Capitolo 1). Il termine "ritocco" non si riferisce solo a interventi come rimuovere le imperfezioni o illuminare gli occhi (il tipico "ritocco da ritratto"). Qui il ritocco include tutte le operazioni di post-produzione da me effettuate in Photoshop dopo lo scatto per produrre l'immagine finale. Oltre a effettuare dei semplici ritocchi da ritratto su ogni immagine ho anche incluso tutto il resto (effetti di tonalità, saturazione, nitidezza, ecc.) che contribuiscono allo sviluppo dell'immagine finita (il che è anomalo per un libro sull'illuminazione, ma è esattamente per questo che volevo includere questa parte).

#### Non è necessario leggere i capitoli nell'ordine in cui sono presentati.

Ho progettato il libro in modo che possiate passare direttamente alla tecnica di illuminazione che desiderate apprendere e iniziare da lì. Dato che spiego ogni argomento passo per passo, potreste sentirvi spiegare come si uniscono i livelli più di una volta durante la lettura. Questo è perché potreste decidere di iniziare dal Capitolo 9, e durante la fase di postproduzione, non voglio che vi troviate a leggere "Create un livello unito" e dobbiate dire: "Eh?". Perciò rispiego tutto ogni volta, in modo che non dobbiate mettervi alla ricerca di particolari scorciatoie da tastiera o delle ragioni per cui faccio una certa operazione.

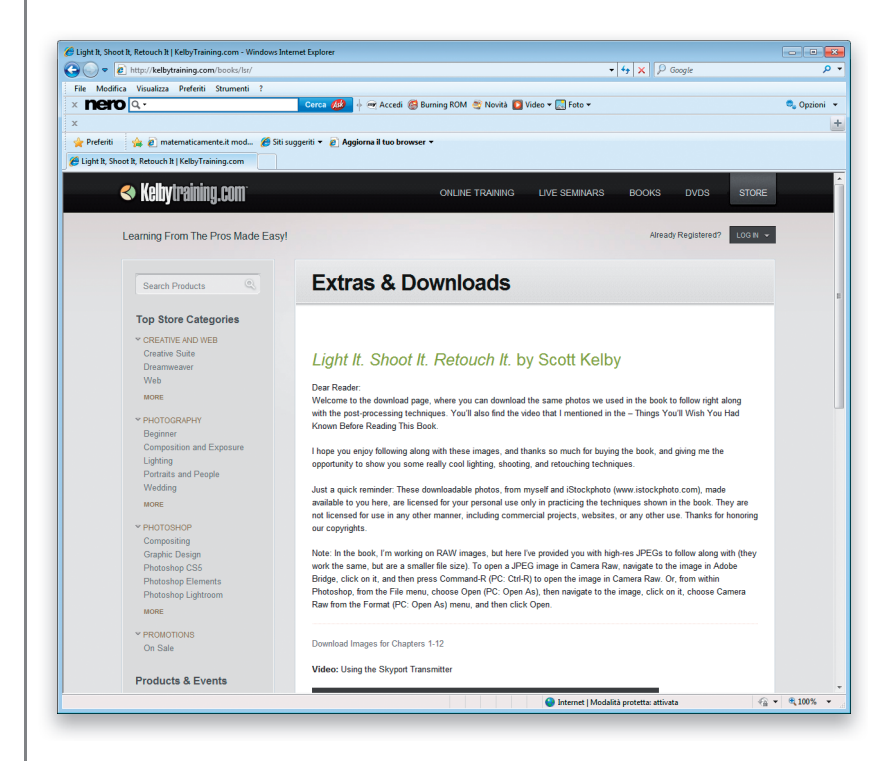

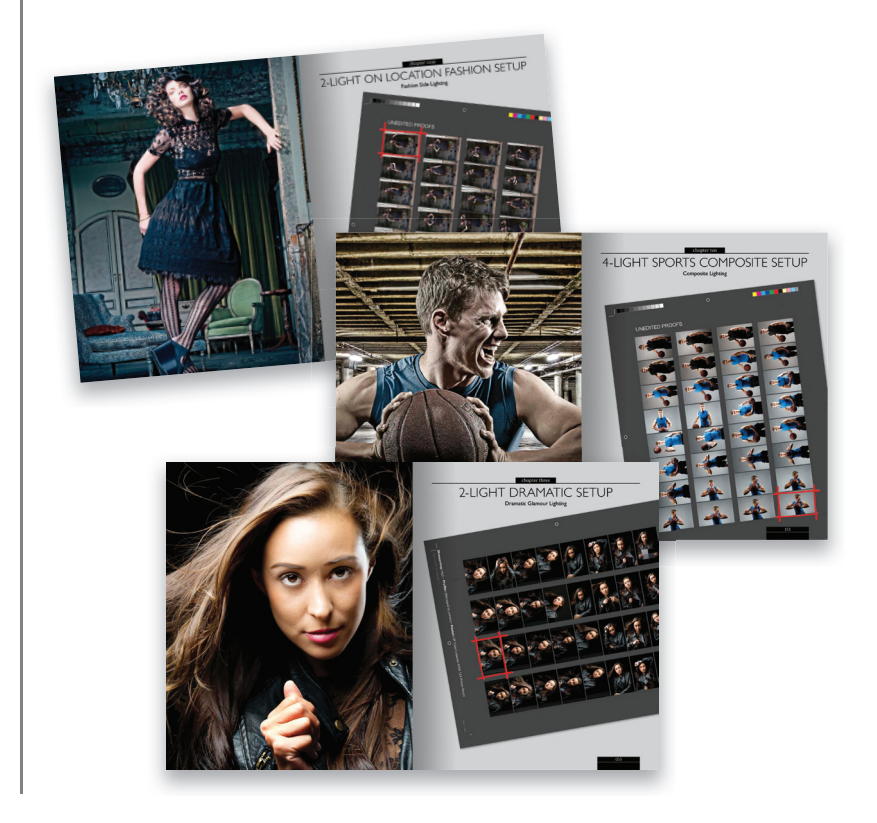

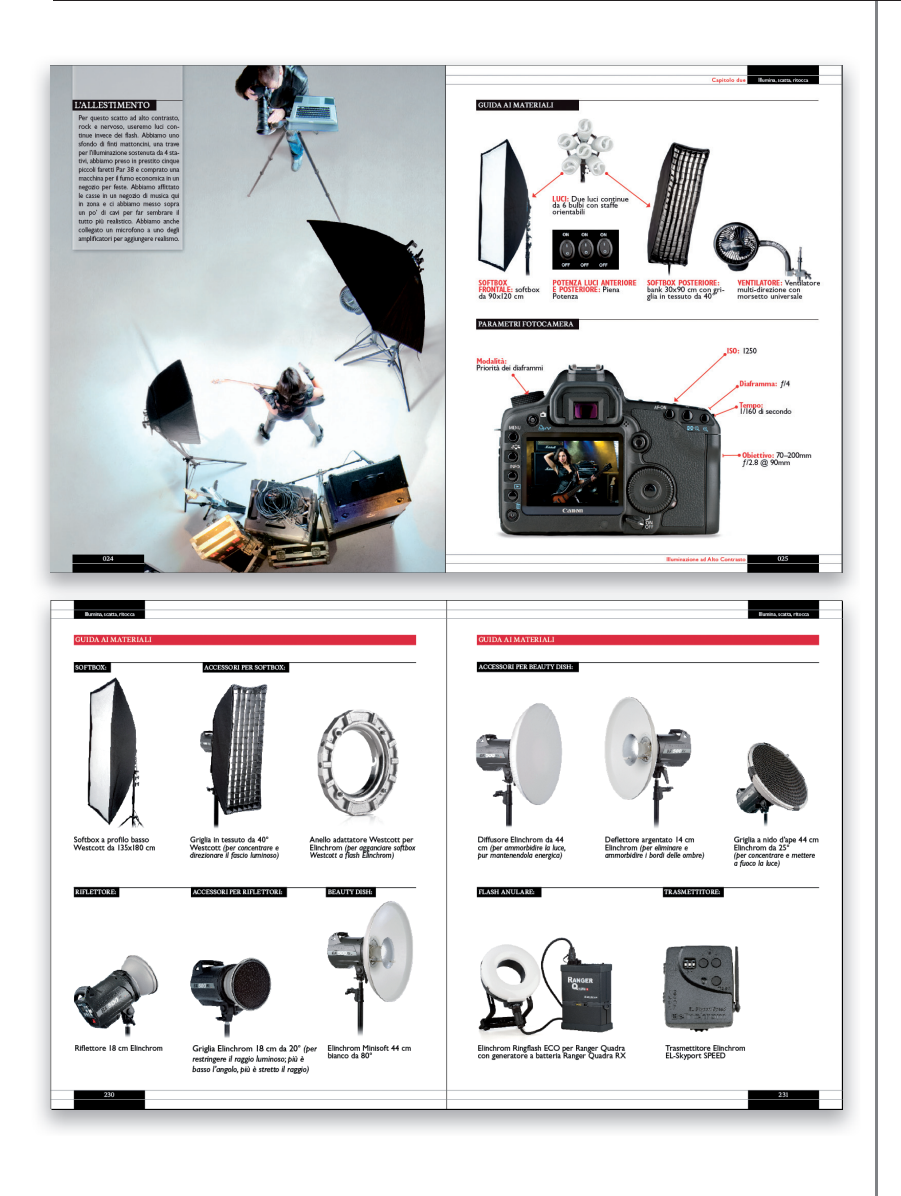

#### 4 Indico tutta l'attrezzatura usata per ogni scatto, ma cerco di rimanere abbastanza sul generico.

In questo libro, utilizzo la mia personale attrezzatura da studio, che è prodotta o da Elinchrom (flash e diffusori) o da Westcott (luci continue e diffusori), e ve lo dico subito, cosicché non debba menzionare marche e modelli ogni volta nella lista materiali di ciascun capitolo. Perciò, sebbene leggerete "FLASH: unità da 500 watt", l'esatta marca e modello che io utilizzo è l'Elinchrom BXRi 500, con un radiocomando EL Skyport incorporato (il modello che menzionavo prima dicendovi che costa solo 50 euro in più di un flash a slitta). Ho allegato una completa lista materiali alla fine del libro con tutte le marche e modelli delle attrezzature che ho utilizzato negli esempi, ma non dovete assolutamente utilizzare gli stessi flash che uso io per realizzare le immagini che vi mostro nel libro. Non è tanto la marca o il modello della luce quanto il diffusore (softbox, beauty dish, bank, ecc.) che mettete davanti al flash e come lo direzionate e posizionate che farà la differenza.

## 5 Dove sono tutti i cavi?

Avete presente quegli scatti dall'alto all'inizio di ogni capitolo che vi offrono una vista aerea dello schema delle luci? Quando abbiamo creato il primo, abbiamo immediatamente notato che vedere tutti i cavi e prolunghe presenti nello studio rappresentava una distrazione. Perciò abbiamo usato lo stumento Pennello correttivo al volo per rimuoverli. In questo modo potrete concentrarvi sulla posizione delle luci e non farvi distrarre da tutti i fastidiosi cavi che non hanno comunque importanza (ovvero, hanno importanza perché danno corrente alle luci, ma non c'è bisogno di vederli nel contesto nel libro). Inoltre, noterete che parte del pavimento del nostro studio è in parquet. In alcuni scatti mi vedrete in piedi sul parquet, ma non lo vedrete negli scatti dall'alto perché trovavamo che anche questo fosse un elemento di disturbo. Ho pensato di menzionare anche questo dettaglio.

![](_page_12_Picture_3.jpeg)

![](_page_13_Picture_1.jpeg)

![](_page_13_Picture_2.jpeg)

#### 6 Vedrete sia fotocamere Nikon che Canon nel libro.

C'è una sezione all'inizio di ogni capitolo che vi mostra i parametri esatti della fotocamera usati per ogni progetto; ho scelto di mostrarli sul retro di una fotocamera per riferimento visivo. Le immagini del libro sono state scattate con la mia Nikon D3s. Ma possiedo sia fotocamere Nikon che Canon e volevo mostrarvele entrambe nelle sezioni Parametri fotocamera (così il libro non sembra essere solo per utenti Nikon, perché, ovviamente, non lo è). Non mi sono avvalso di nessuna delle caratteristiche speciali della D3s (la modalità Scatto rapido continuo o il basso rumore ad alti ISO che l'hanno resa famosa), perciò avrei ottenuto gli stessi risultati con una fotocamera Nikon o Canon da 500 euro (ma l'avrei dovuta strappare dalle mani di mio figlio, perciò ho scattato con la mia). In breve, non avete bisogno di una fotocamera costosa perché i vostri scatti appaiono esattamente così.

#### Utilizzo sempre un trasmettitore Skyport.

Non includo quest'oggetto nella lista materiali di ogni capitolo perché uso lo stesso radiocomando per ogni scatto, perciò sarebbe troppo ripetitivo (e vi stanchereste di vederlo in continuazione). Perciò ve lo dirò qui. Uso il trasmettitore Elinchrom EL Skyport SPEED, perché mi permette di controllare la potenza dei miei flash Elinchrom BXRi direttamente da sopra la mia fotocamera (come molti radiocomandi, lo Skyport si monta direttamente sulla slitta porta accessori della vostra fotocamera). Ha le dimensioni di un pacchetto di fiammiferi e vi permette di assegnare i vostri flash a diversi gruppi, così potrete cambiare la potenza di ogni singola luce senza allontanarvi dalla vostra posizione (ad esempio, potete assegnare la luce di sfondo a un gruppo, la vostra luce principale a un altro e girare una levetta per cambiare la potenza di ciascuno in incrementi di 1/10 di stop). Se non avete un assistente che vi aiuta, così risparmierete un sacco di tempo. Un'altra cosa: sebbene io usi flash Elinchrom (un mio amico mi ha convinto a usarli), non vengo pagato o aiutato da Elinchrom per utilizzare le loro luci (o da nessun'altra azienda). Avevo diversi flash prima di acquistare il primo BXRi (ho avuto di tutto, dai White Lightning ai Photogenics, ai ProFoto con bank Chimera), ma li ho messi tutti su eBay una volta provati gli Elinchrom con i trasmettitori Skyport. Comunque, ho pensato che vi sarebbe interessato sapere che potrei utilizzare o consigliare diverse cose, ma mostro qui nel libro solo ciò che realmente utilizzo. Un'altra cosa: ho realizzato un piccolo video (in inglese) per voi (miei stimati lettori) per spiegare come funziona il comando remoto Skyport, perché raccontarlo non è affatto come vederlo. Potete trovarlo in quella pagina dei download che ho menzionato al punto 2.

![](_page_14_Picture_3.jpeg)

![](_page_14_Picture_4.jpeg)

![](_page_15_Picture_1.jpeg)

## 8 Perché i provini a contatto?

Ho pensato sarebbe stato carino allegare un provino a contatto di ogni sessione, così avreste potuto vedere il progresso di ogni scatto, e ho segnato il fotogramma che abbiamo effettivamente usato nel progetto e che è poi diventato la nostra immagine finale. Certo, se il flash non è partito o ho scattato un'immagine completamente sfocata (beh, capita), ho eliminato quei "fotogrammi morti", così da non sembrare stupido (forse non ve lo avrei dovuto dire, perché così ho appena ammesso che a volte non mi scatta il flash e che a volte scatto immagini sfocate; OK, dimenticate quello che ho detto). Inoltre, dato che scatto sia in orizzontale che in verticale, vedrete entrambe le inquadrature nel provino a contatto, perciò alcuni scatti saranno girati. Quando questo succede, si può: (a) girare il libro, o (b) girare la testa.

#### 9 C'è un capitolo extra dedicato a coloro che utilizzano flash a slitta.

Dunque, si può fare tutto quello che vi mostro con i flash da studio, utilizzando soltanto quei flash portatili che solitamente si montano sulla slitta della fotocamera (come il Canon 580EX II o il Nikon SB-900)? Certamente! È per questo che ho aggiunto uno speciale capitolo extra verso la fine del libro che mostra la vista aerea dell'allestimento di ogni capitolo ricomposta con questi flash. La differenza è solo nei diffusori (softbox, beauty dish, griglie, ecc.) che si usano con i flash a slitta. Ma non vi preoccupate perché ci sono versioni di questi oggetti dedicate ai flash a slitta e sono piuttosto economiche. Alcune sono prodotte da Westcott, altre da Expolmaging o da altri ancora. Alla fine del Capitolo 13 ho inserito una lista di tutti questi diffusori. Come vedete, ci ho pensato.

![](_page_16_Picture_3.jpeg)

![](_page_17_Picture_1.jpeg)

## 10 Perché ho indicato le potenze.

Nella guida ai materiali del capitolo ho ritenuto utile indicare le potenze alle quali ho usato i miei flash per ogni scatto. Ora, penserete che questa informazione sia inutile se non utilizzate la stessa marca e modello dei miei flash, ma in realtà è comunque d'aiuto. Questa è la ragione: i flash che utilizzo vanno da un valore di potenza di 2.3 (il valore più basso, che genera una potenza di circa 30 watt) a 6.3 (il valore più alto, che genera 500 watt). Perciò sapete che quando vedete il valore 2.3 l'indicazione è di impostare il vostro flash all'incirca alla potenza più bassa (non importa quale marca o modello usate). Certo questa è solo un'indicazione di massima, ma almeno ce l'avete. Se vedete una potenza di 4.0, sapete che sono circa a metà potenza e così via. I miei parametri vi metteranno sulla giusta strada se i vostri flash sono da circa 500 watt, ma ovviamente, se sono da 1.200 watt, dovrete fare un po' di conti, perché la vostra metà potenza supererà la mia piena potenza. Dunque, per avere i miei 250 watt (la mia mezza potenza), dovreste impostarvi a poco meno di 1/4 di potenza. Capito? Bene.

## Luce flash contro luce continua.

Nel mio studio, utilizzo due diversi tipi di luci: (1) flash (dotati di lampade pilota a bassa potenza incorporate che rimangono accese, dandovi un'idea generale della direzione del flash; le lampade pilota sono anche utili in uno studio buio, così il vostro autofocus avrà abbastanza luce per funzionare) e (2) luci continue (sono sempre accese). Conosco parecchia gente oggigiorno che utilizza luci continue, perciò ho incluso un paio di scatti con queste. Ma se non le avete, non vi preoccupate, potete posizionare i vostri flash nello stesso modo e ottenere gli stessi risultati (usateli alla minima potenza, che sarà già abbastanza). I vantaggi delle luci continue sono: (1) Quello che si vede è quello che si ottiene. Dato che sono sempre accese (e non producono effettivamente calore), le potete muovere di qualche centimetro in ogni direzione e valutare esattamente come cambia la luce sul soggetto. (2) Creano una luce bellissima, morbida e avvolgente. (3) Sono particolarmente indicate per gente che ha paura dei flash e di avere a che fare con watt, potenze, ecc. (4) Non sono così luminose come i flash, perciò potrete scattare a diaframmi più aperti, come f/4 o f/2.8, creando poca profondità di campo così da sfocare lo sfondo. Lo svantaggio delle luci continue è che non essendo luminose come i flash funzionano meglio per soggetti statici, come quando scattate dei prodotti o fate posare degli adulti.

Non le consiglierei per fotografare i bambini (che si muovono parecchio!), a meno che non sia per voi un problema scattare ad alti ISO, come 800, così da avere una velocità d'otturazione sufficientemente rapida per congelare il movimento (con i flash non dovete preoccuparvi di questo perché congelano il movimento quasi automaticamente).

![](_page_18_Picture_4.jpeg)

#### Le 10 COSe CHe VORRei QUaLCUnO mi aVeSSe DettO PRima Di iniziaRe a USaRe LUCi Da StUDiO

Se avete scattato con luci da studio per un po' dovreste già sapere queste cose, ma vorrei che qualcuno me le avesse dette quando ho cominciato: mi avrebbe risparmiato molto tempo e problemi e mi avrebbe fatto scattare foto migliori molto prima. Se siete già esperti in materia saltate i 10 punti e andate a leggere un capitolo che vi interessa. Certo, so com'è la natura umana: se dici a qualcuno "questo non è per te", allora lo vorrà leggere 10 volte di più che se avessi detto "tutti devono leggerlo". Questa è la ragione per cui sono stato breve. :)

![](_page_19_Picture_3.jpeg)

![](_page_19_Picture_4.jpeg)

## <sup>1</sup> Iniziate con una sola luce.

Molte persone sono tentare dall'usare molte luci, ma onestamente, questo è un campo dove di solito la semplicità paga. Iniziate col montare una sola luce principale. Una volta soddisfatti della qualità e del posizionamento, se pensate di avere bisogno di una seconda luce (ad esempio una luce per i capelli o una luce sullo sfondo), spegnete la prima luce e impostate la seconda luce esattamente come la volete prima di riaccendere la luce principale. Comunque non perdete mai di vista quello che potreste creare con una sola luce (ricordate che la splendida illuminazione di una finestra viene di solito da una sola finestra). Perciò, costruite la vostra immagine una luce alla volta e avrete risultati migliori.

#### 2<sup>Se qualcosa non vi quadra,</sup> probabilmente dovete solo spostarvi di qualche centimetro.

Se avete la vostra luce in posizione, ma non vi quadra il risultato, non vi frustrate o non pensate che sia tutto sbagliato: è probabile che sia sufficiente un piccolo aggiustamento. Letteralmente centimetri. Spostate la luce intorno al soggetto seguendo un arco, come se il soggetto fosse il centro del vostro orologio e la vostra luce ci girasse intorno come le lancette.

Provate a spostare la luce lungo quest'arco di 5/10 cm in ciascuna direzione e verificate la differenza.

È probabile che foste solo a pochi centimetri da una luce fantastica.

## 3 Spendete di più sui diffusori che sulle luci.

Conoscete il vecchio detto: "Spendete di più sugli obiettivi che sul corpo macchina"? Una cosa simile si applica ai flash. Ho scoperto che tutti i flash emettono un lampo luminoso quando scattano. Che siano molto costosi, molto economici, da studio o a slitta, fanno tutti la stessa cosa: emettono un lampo luminoso. Perciò, spendete di più sui diffusori (i softbox e gli accessori che danno forma alla vostra luce) che sugli oggetti che producono il lampo luminoso.

![](_page_20_Picture_3.jpeg)

## 4 Comprate stativi con le ruote.

Un giorno mi ringrazierete. Inoltre sarete molto più inclini alla sperimentazione se tutto quello che dovete fare per riposizionare le luci è farle scivolare. E sarà più difficile farli cadere quando li urtate accidentalmente (dato che per natura sono più pesanti nella parte alta).

![](_page_20_Picture_6.jpeg)

![](_page_21_Picture_1.jpeg)

![](_page_21_Picture_2.jpeg)

## 5 Scattate collegati al computer.

È molto diffcile giudicare la qualità della luce sul piccolo schermo da 3 pollici della vostra fotocamera. Perciò, in studio, collegate un cavo USB alla vostra macchina, collegate l'altra estremità al computer e iniziate a guardare le vostre immagini a dimensione reale sullo schermo. Vi garantisco che produrrete immagini migliori e avrete una luce migliore. Potete scattare direttamente da Lightroom 3 (come vedrete qui) o potete utilizzare una delle applicazioni gratuite che ve lo consentono (sono circa una dozzina) e vedere la cartella a schermo intero su Adobe Bridge. Fatelo una volta e scatterete sempre collegati in studio. Sì, c'è una grande differenza.

## 6 Quando si parla di softbox, più<br>6 arande è meglio è. grande è meglio è.

Più grande è il bank, più la luce è meravigliosa e avvolgente. Se prendete un bank da 135 cm o più, è come barare. È quasi impossibile ritrarre male qualcuno con uno di quei softbox giganteschi; inoltre rendono molto più semplice l'illuminazione di soggetti multipli.

## Più vicino è meglio.

Se volete una luce davvero morbida e gradevole, posizionatela molto vicina al soggetto. Mettetela letteralmente al limite del fotogramma nel vostro mirino. Amerete quello che si ottiene avvicinandosi così tanto.

![](_page_22_Picture_3.jpeg)

# 8 È probabile che non vi servano Flash ad alto wattaggio.

Nel 90% dei casi utilizziamo i nostri flash da studio a 1/4 di potenza o meno. Questo perché teniamo le luci piuttosto vicine al soggetto (ripeto, più vicino è meglio) e se le aumentassimo sarebbero troppo luminose. Molto spesso, utilizziamo i nostri flash al minimo e raramente abbiamo occasione di usare tutti i 500 watt di potenza che hanno. Ovvio che se avete intenzione di portare i vostri flash all'aperto in location alle 15 in un giorno di sole, allora forse vi servirà un flash da 1.200 watt. Ma se leggendo state pensando "io non lo farò mai", allora non buttate i vostri soldi su flash potenti che non userete mai alla massima potenza.

![](_page_22_Picture_6.jpeg)

![](_page_23_Picture_1.jpeg)

#### 9 Cambierete raramente, se non mai, gli ISO o la velocità di otturazione.

Noterete che qui nel libro, i miei ISO sono di solito a 200 (che è il valore ISO nativo più basso per la maggior parte delle fotocamere Nikon; per la maggior parte delle Canon invece è di 100 ISO), perché quel valore ISO produce immagini più pulite e prive di rumore. Perciò, in studio, gli ISO sono uno di quei parametri da "impostare e dimenticare". Per quanto riguarda la velocità di otturazione invece, con i flash da studio, il tempo più breve che si può usare è 1/200 di secondo (è di 1/250 di secondo con i flash a slitta, a meno che non usiate l'high speed sync, che è tutt'altro argomento). Se usate un tempo più rapido, vedrete una sfumatura scura apparire in basso nella foto (è un buon avvertimento che vi fa capire che siete a un tempo più rapido di 1/200). Molti professionisti usano 1/125 di secondo come tempo. Comunque 1/125 è di solito il mio punto di partenza, ma occasionalmente qui nel libro mi vedrete usare 1/160 di secondo. Questo perché a un certo punto durante gli scatti ho accidentalmente girato la ghiera dei tempi. 1/160 va benissimo, così come 1/200, perciò se mi accorgo della variazione non mi preoccupo perché questo non cambierà l'aspetto della mia immagine (questa regola è diversa quando si scatta in location con un flash a slitta e si usa la velocità d'otturazione per compensare la luce ambiente con la luce del flash; ma in studio non c'è praticamente nessuna luce ambiente, teniamo le luci piuttosto basse).

#### 10 Scegliere un diaframma per i ritratti.

Non c'è un diaframma "giusto" per i ritratti, ma un diaframma molto diffuso per i ritratti in studio è f/11, perché tiene tutto il vostro soggetto a fuoco. Inoltre quando il tempo è 1/125 e il diaframma è f/11, tutto quello che bisogna fare è alzare/abbassare la potenza delle luci finché l'illuminazione non è giusta per quei parametri. Comunque non dovete sposarvi con f/11, f/8 funziona benissimo e f/9 è fantastico, ma se scendete verso f/4, potreste avere gli occhi del vostro soggetto a fuoco ma i capelli un po' fuori fuoco. Questo effetto è diffuso nella fotografia glamour, ma nella maggior parte dei casi qui nel libro, vedrete i miei diaframmi tra f/8 e f/11. Detto questo, in studio, ha senso impostare la propria fotocamera in modalità Manuale, inserire il tempo, gli ISO e il diaframma e non dover tornare a modificare i parametri della fotocamera. Potrete invece mettervi al lavoro su quello che davvero fa una grande fotografia (a parte la luce), che è l'entrare in contatto col vostro soggetto.

OK, queste erano le "informazioni sul volo" e ora mettiamoci al lavoro. Girate pagina e iniziamo a illuminare, scattare e ritoccare.

![](_page_24_Picture_4.jpeg)